**Histogram of ds.1[, "E1"]^0.2**

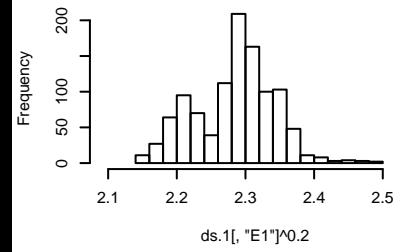

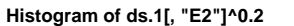

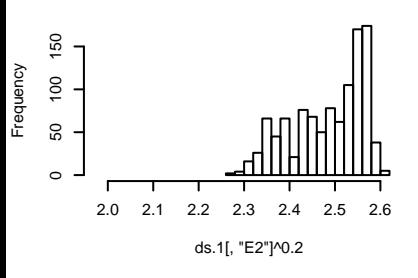

**Histogram of ds.1[, "E3"]^1.2**

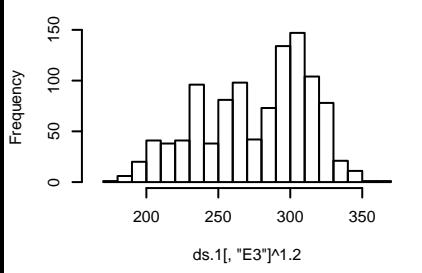

**Histogram of ds.1[, "E4"]^2**

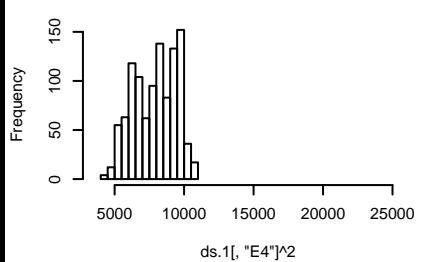

**Histogram of ds.2[, "E1"]^0.2**

Frequency

Frequency

**Frequency** 

 $\circ$ 

40 80 120

 $\overline{a}$ 

80

120

 $\circ$ 

40 80 120

 $\overline{a}$ 

80

120

ds.2[, "E1"]^0.2

**Histogram of ds.2[, "E2"]^0.2**

2.1 2.2 2.3 2.4 2.5

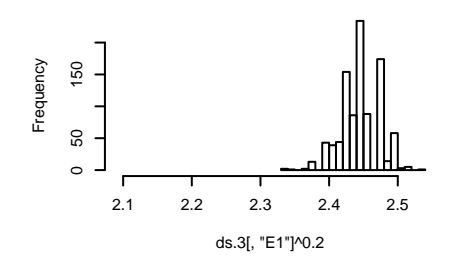

**Histogram of ds.3[, "E2"]^0.2**

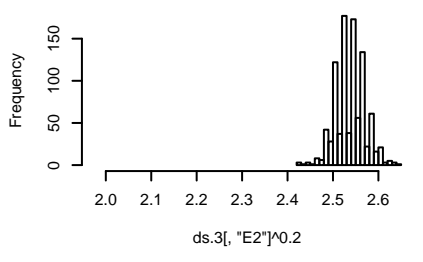

**Histogram of ds.2[, "E3"]^1.2**

**Frequency** 

ds.2[, "E2"]^0.2

2.0 2.1 2.2 2.3 2.4 2.5 2.6

hnnhmm

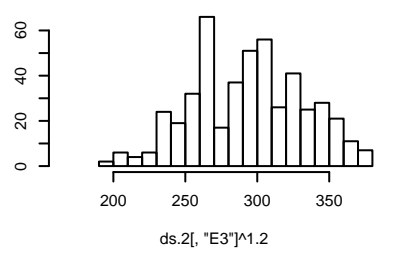

**Histogram of ds.2[, "E4"]^2**

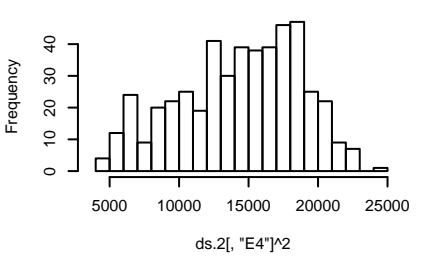

**Histogram of ds.3[, "E3"]^1.2**

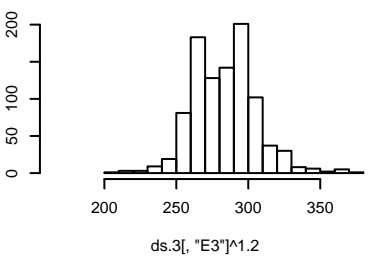

**Histogram of ds.3[, "E4"]^2**

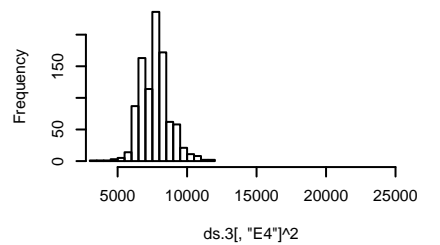